# **Photoshop Download for Windows**

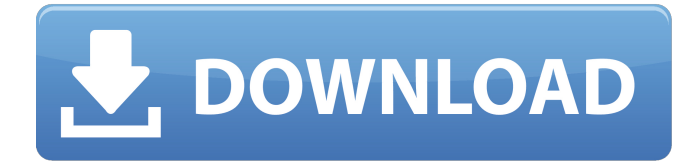

#### **Photoshop App Pc Download Crack + [32|64bit]**

Adobe Photoshop allows users to manipulate their photographs. The most common manipulation tasks include Red eye removal Reducing the amount of noise in an image Changing the brightness or contrast of an image Blur, sharpen, and contrast adjustment Retouching Artistic effects Whether you are new to Photoshop or have used it for years, following this advice will help make your future Photoshop sessions more productive. Make sure that you have the current version of Photoshop loaded. Photoshop has a status bar in the top right of the window, and the current version should be displayed there. If it is not, click the drop-down menu next to the status bar and select Show Version Information, if it is not already selected. Make sure you have the current version of Photoshop loaded. On the navigation bar, click the drop-down menu for the Photoshop symbol and select Reset. This will ensure that any applied update information is removed from the system, and that your system is in the same state you installed it. Make sure you have the current version of Photoshop loaded. Start Photoshop. (If you are just downloading Photoshop, this is your first step.) The first things you'll see when you open Photoshop are tabs that let you work in different areas of the file. Photoshop's "Window" and "Tools" tabs are the standard work areas that contain the most important tools and controls. If you are used to Photoshop Elements, you'll find that they are similar in workflow to their Elements counterparts. If you're new to Photoshop, the first tab you'll click on is the Window tab. The Window tab contains the layers, adjustment layer, and text layers. You'll see your tools and controls for manipulation of those areas in the Tools tab, as well. Photoshop's Window tab contains layers, adjustment layers, and text layers. The Photoshop Toolbox is your collection of custom-built tools for working in the Tools tab. All tools are accessible via buttons in the Photoshop Toolbox. You can customize the Toolbox with buttons, and the number of buttons that appear depends on the number of selected tools. The Photoshop Toolbox contains your tools, and you can customize it with buttons. As with other programs in the Adobe Creative Suite, you can click and drag tools to any of the tabs. In fact, you can drag tools

#### **Photoshop App Pc Download Crack+ [Win/Mac] 2022 [New]**

What Is Photoshop? Adobe Photoshop is a leading digital imaging software that lets you create, edit and process photos and other images. The software is used by photographers, graphic designers, web designers, Discord emoji creators and even mememakers. They use it to edit photos, resize and crop images, as well as produce new high-quality images. Photoshop is created by Adobe Systems, Inc. Adobe Photoshop Elements was introduced by the same company as Photoshop. Since it is a simplified version, it is not suitable for the professional users. It is designed to fit the needs of those photographers and graphic artists who need the editing and retouching features, but do not need Photoshop's advanced features. The program is created to be used with a lower-end device, such as a laptop or a desktop, and not very expensive equipment. They have re-engineered the software to provide a simplified user interface, and to cover up the full version of Photoshop. This photo editor contains most of the features of Photoshop. It has a lot of filters and features available in a simple user interface. What Is Photoshop Elements? Adobe Photoshop Elements is an image editing software that is designed for the home photographer or image editor. It comes as a stand-alone software or with a free upgrade and a boxed version. The user can purchase an upgrade if they wish to unlock

more filters and other features. These are some of the features that Photoshop Elements possesses. They include: Eye Dropper The Eye Dropper tool allows you to select the color and shades of the items or the image that you wish to work on. Faces Allows you to trace the face of the person that is taking a photo. In Photoshop Elements you can select the face shape and scale it to the fit for the person in the photo. Hands Allows you to trace the hands of the person that is taking a photo. When you have traced the hands, you can then customize the color of the nails and other details. You can also customize the skin tone and the background of the hands to create a more realistic appearance. Hot Spots Allows you to pick a color or a spot from the original picture. Magic Eraser Allows you to erases the unwanted pixels from the photo. It does a decent job and one of the best alternatives to this is Pixlr. Magic Wand Allows 05a79cecff

### **Photoshop App Pc Download Crack (April-2022)**

The Feather tool lets you selectively increase or decrease the sharpness of the edges of an image. It's useful for blurring the edges of an image without altering the parts of the image that are important. The Gradient tool lets you draw a gradient, a smooth transition from one color to another. You can create many gradient effects, such as a gradient transition between two different shades of gray. GIF vs. PNG One of the most common questions that Photoshop users have is whether to use.GIF or.PNG. The main difference between a GIF and a PNG is that.GIF is a plain text file format while a.PNG file can store more than just raw data. Both.GIF and.PNG can store transparent image data, which can be useful for compositing images and drawing gradients. However, there are more advanced features in.PNG files that are not available in.GIF files. With a.PNG file you can use a free image editor or the built-in Image Processor tool to convert the file into a.GIF file. That way you can create.GIF files, which are smaller than PNG files, and convert them into PNG files as needed. You can also save your file as a.GIF on the Save As dialog box, located on the File menu. If you would rather create a.GIF file from scratch and not re-save it, you can create a file with Photoshop. If you want to save a file as a.GIF file from the File menu, choose GIF  $\rightarrow$  GIF Options  $\rightarrow$ File Options, or on a Mac open the File menu and choose GIF → GIF Options → File Options. Then select the Web and Communication radio button, and select the GIF transparency option. [Photoshop Tips via Photoshop Tuts][Acute myocardial infarction in the period of the transition to the stage of collateral circulation formation]. The study is based on the material of 270 patients with acute myocardial infarction, during the period of forming the collateral circulation. The study covers the main characteristics of the clinical course of the disease and the time of the formation of collateral circulation. The authors suggest that the activation of the compensatory mechanisms plays a more important role in the development of collateral circulation than the development of the myocardial infarction. Show HN: Going global - daniel\_levine Hi all

### **What's New in the?**

Monoclonal antibodies in rheumatoid arthritis: possible role of T lymphocytes expressing antigen-specific receptors. It has been suggested that T cells are responsible for some of the tissue-destructive processes observed in chronic rheumatoid arthritis (RA). These destructive processes might depend upon the selective expression of membrane-associated recognition receptor molecules on some of the T cells. The diversity of the T cell repertoire suggests that these receptors might be found in soluble form as well. Data from a limited number of experiments which have examined soluble receptor molecules in the serum and synovial fluid of RA patients indicate that such receptors may be present in chronic RA. Some antibodies, raised by immunization with T cell receptor and antigen, have the capacity to block the production of, or to interfere with, the binding of soluble receptor molecules. It is concluded that studies of the soluble T cell receptor might provide important data on the role of T cells in the pathogenesis of chronic RA.Q: Python: How to set up a different IP address for an interface? For a social network, I am running a Django server on one IP address. The client side requests are handled by a Java application on another IP address. Since IP addresses (by definition) cannot be used in certain ranges, I need to assign a different IP address to the Django application (on my server) so that requests are routed to it. Is there a way to set up an IP address for an interface? I tried to run the application on a server in a completely different network (for example, the internal network at work), but I keep getting "SERVER FAILED" errors. I am totally new to networking, so I apologize if this is a basic question! A: The quickest way to do what you want is to make an ip address that is really obvious (e.g., the address of the server itself). If you want to specify a different address for a particular interface, that's a bit trickier. There are probably a few ways to do it. The simplest would be to get a DHCP lease and assign that to a different IP address that's only allowed to be used by the interface that's getting that IP address. (The combination of the lease and the separate IP address could easily be done on a single subnet.) Another way to do it would be to have the server's DHCP server send out a lease for a different interface than the server

## **System Requirements For Photoshop App Pc Download:**

\*Windows 7 SP1 or later with Service Pack 2 or later \*Intel® Core™ i3 Processor \*2 GB RAM minimum (4 GB Recommended) \*16 GB or more free hard drive space \*DirectX 9.0c compatible video card \*1.8 GHz processor or faster (2.0 GHz recommended) \*6 GB of available space required for installation \*Mouse with a scroll wheel \*Keyboard \*Internet connection \*Patience

<https://vorela.co/download-adobe-photoshop-cc-for-mac/>

<https://homedust.com/photoshop-express-photo-editor-apk/>

<https://aula.ciapse.edu.pe/blog/index.php?entryid=23140>

<https://www.cameraitacina.com/en/system/files/webform/feedback/elfmarc19.pdf>

<https://up.imold.wang/2022/07/20220701114550518.pdf>

<http://www.ventadecoches.com/free-adobe-photoshop-cc-2020-with-crack/>

<https://massagemparacasais.com/?p=6084>

[https://www.hemppetlover.com/wp-content/uploads/2022/07/Download\\_Brushes\\_For\\_Photoshop\\_Cs5.pdf](https://www.hemppetlover.com/wp-content/uploads/2022/07/Download_Brushes_For_Photoshop_Cs5.pdf)

<https://www.pakruojovarpas.lt/advert/free-hair-brushes-photoshop/>

<https://keeperchains.com/9960/>

<https://npcfmc.com/noise-brushes/>

[https://bixiehive.com/wp-content/uploads/2022/07/adobe\\_photoshop\\_free\\_download\\_for\\_windows\\_10.pdf](https://bixiehive.com/wp-content/uploads/2022/07/adobe_photoshop_free_download_for_windows_10.pdf)

<http://NaturalhealingbyDoctor.com/?p=10075>

<http://ontarioinvestigatortraining.ca/blog/index.php?entryid=1493>

[https://www.vegaproduce.com/wp-content/uploads/2022/07/free\\_download\\_adobe\\_photoshop\\_softonic.pdf](https://www.vegaproduce.com/wp-content/uploads/2022/07/free_download_adobe_photoshop_softonic.pdf) <http://ice-aec.com/index.php/2022/07/01/how-to-download-adobe-photoshop-cs6-2/>

[https://progressivehealthcareindia.com/wp-content/uploads/2022/07/photoshop\\_cs6\\_utorrent\\_free\\_download.pdf](https://progressivehealthcareindia.com/wp-content/uploads/2022/07/photoshop_cs6_utorrent_free_download.pdf)

[https://obzorkuhni.ru/wp-content/uploads/2022/07/download\\_photoshop\\_cs4\\_portable\\_32bit.pdf](https://obzorkuhni.ru/wp-content/uploads/2022/07/download_photoshop_cs4_portable_32bit.pdf)

<https://www.pickupevent.com/adobe-photoshop-7-passport-action-free-download/>

<https://mandarinrecruitment.com/system/files/webform/fryvest419.pdf>